# **Tutorial HTML** Rozdział: Ramki

Autor: Mateusz Wojtyna

# **Opis ogólny**

Ramki są bardzo pomocnym narzędziem przy tworzeniu strony internetowej jeżeli na przykład chcemy stworzyć sobie menu wszystkich podstron razem z odnośnikami do nich. Są też bardzo użyteczne jeżeli chodzi o wyświetlanie podstron wszystkie je można wyświetlać w poszczególnych ramkach zamiast wyświetlać je całe. Ogólnie ramki właśnie tak działają można do nich wczytywać podstrony, i ogólne przez to strona internetowa jest bardziej funkcjonalna .

# **Ogólna deklaracja ramki**

Aby umieścić ramkę trzeba pierwsze użyć znacznik **frameset** (zaraz przed komendą body) w której piszemy ile będzie ramek ale nie dosłownie tylko podajemy ich rozmiary oraz piszemy to w specjalnych znacznikach **rows** albo **cols** aby program wiedział czy ma dzielić ramkę pionowo czy poziomo. Na ten przykład znacznik dla 2 ramek pionowych będzie wyglądać tak:

 $\langle$ frameset cols="n,x"> n- tu podajemy 1 rozmiar x- tu podajemy 2 rozmiar

Rozmiary te możemy podawać w: procentach (rozmiar%),pikselach(rozmiar),i jako wartość domyślną(\*) na przykład: gdy mamy w nawiasach "10%,20%,\*" znaczy to że pierwsza ramka będzie miała szerokość 10% strony, druga 20% a trzecia resztę czyli 70%.

Przykłady

 $\epsilon$  frameset cols="10.20">

```
\langle frameset cols="30%,70%">
```
#### $\epsilon$  -frameset cols="10%,20%,\*" Co będzie wyglądało odpowiednio

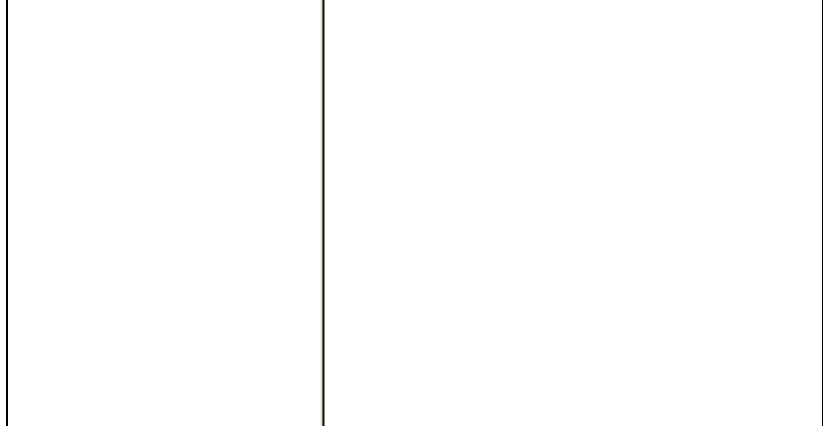

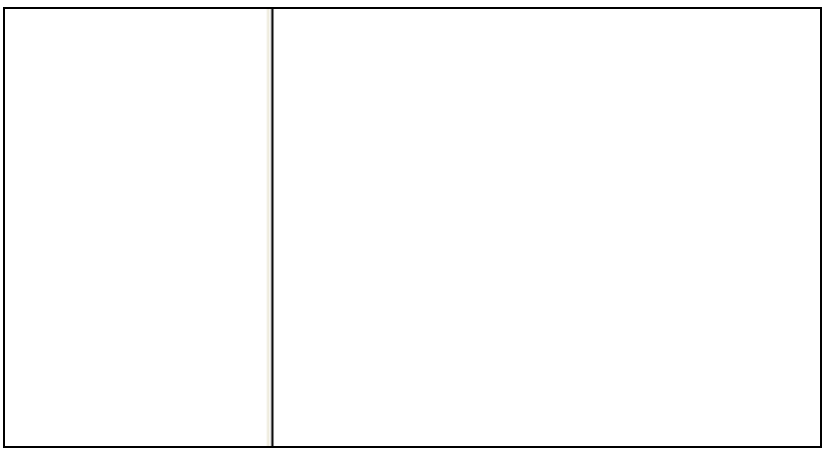

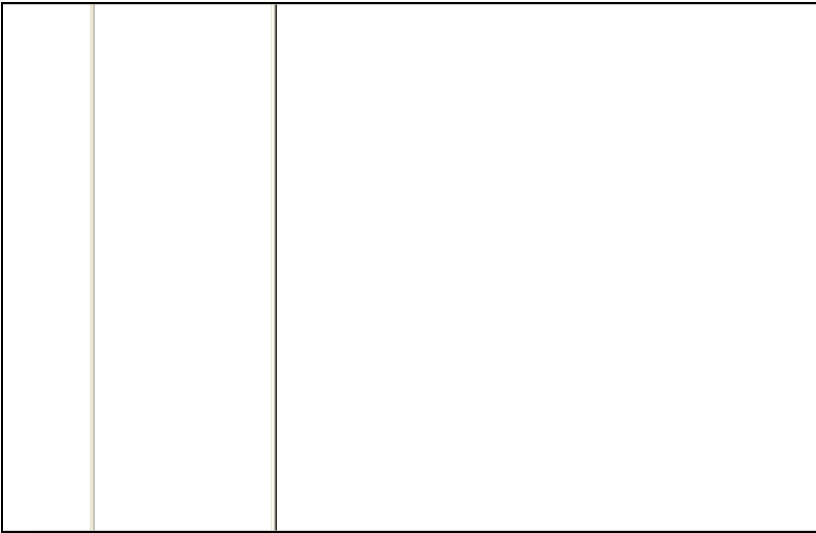

A dla ramek poziomych będzie podobnie lecz zapis się nieznacznie zmieni:

<frameset rows="n,x">

I tak samo podajemy tu rozmiary tyle że teraz będzie to znaczyło o nie o szerokości ramki a o jej wysokości.

Przykłady

<frameset rows="20,80">

 $\epsilon$  -frameset rows="50%,50%">

<frameset rows="40%,10%,\*">

Co będzie widać jako

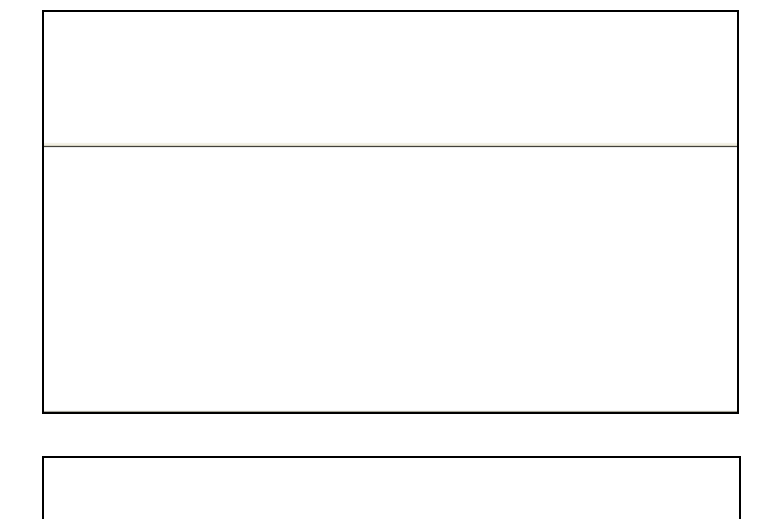

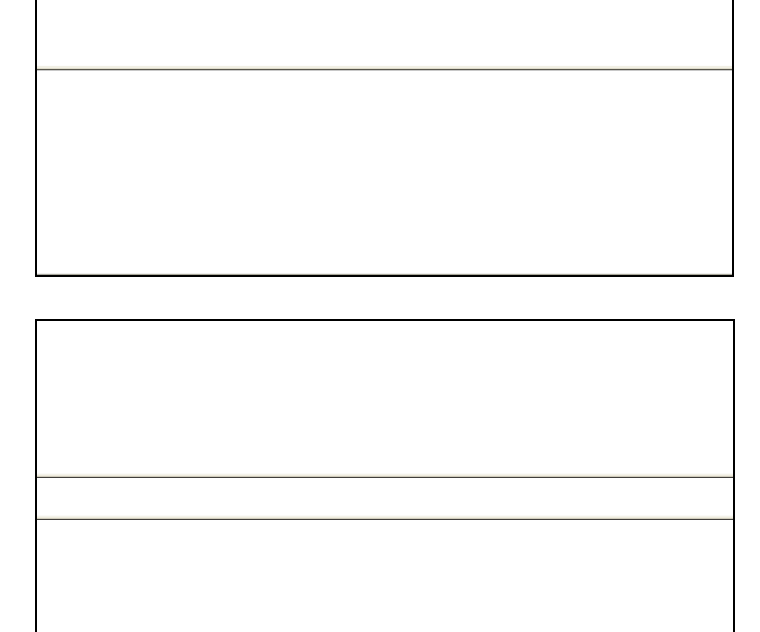

### **Deklaracja szczegółowa**

No dobrze tak wygląda ogólna definicja ale żeby ramki były wyświetlane trzeba zrobić jeszcze coś trzeba nadać im nazwy oraz podać do czego się odnoszą np. podstrony, obrazka itp. Do tego używamy znacznika **frame** piszemy go zaraz pod znacznikiem frameset oraz obok niego dajemy znacznik **name**(co odnosi się do nazwy) i znacznik **src**(który odnosi się do podstrony)**.** Do tego musimy to pisać tyle razy ile określiliśmy rozmiarów czyli ile istnieje ramek bo jeden znacznik właśnie odnosi się do jednej ramki i jest to ustalane po kolei czyli gdy mamy w znaczniku frameset rozmiary np."20%,80%" to gdy napiszemy potem znacznik frame będzie się on odnosił do rozmiaru 20%.

Wygląd dla podwójnej ramki pionowej(dla poziomej nie podaje bo wszystko robimy analogicznie czyli wystarczy zmienić w znaczniku frameset cols na rows):

```
\langleframeset cols="n,x">
```

```
<frame name="nazwa1" src="odnośnik1.rozszerzenie">
<frame name="nazwa2" src="odnośnik2.rozszerzenie">
nazwa1,nazwa2-przykładowe nazwy
```

```
odnośnik1,odnośnik2-przykładowe odnośniki
```

```
rozszerzenie-rozszerzenie pliku odnośnika
```
Przykład

 $\langle$  frameset cols="50%,50%"> <frame name="menu" scr="menu.html"> <frame name="obrazek" src="logo.jpg">

```
\epsilon frameset rows="20%,80%">
<frame name="spis" src="spis.html">
<frame name="brak">
```
Trzeba zauważyć jeszcze jedną rzecz ramka nie musi mieć odnośnika ale musi posiadać nazwę.

Aby strona działała bez zarzutu po użytych ramkach przed blokiem **body** piszemy znacznik **noframes** i po bloku body zamykamy go czyli będzie to wyglądało następująco:

<noframes>  $$  komendy  $<$ /body> </noframes> Na końcu wystarczy dać jeszcze zakończenie ramek czyli znacznik </frameset>. Więc ogólnie cała przykładowa ramka będzie wyglądać następująco

```
\epsilon frameset rows=40%,50%,*>
<frame name="obraz" src="obrazek.gif">
<frame name="głowna">
<frame name="menu" src="menu.html">
<noframes>

</body>
</noframes>
</frameset>
```
#### **Zagnieżdżenie ramek**

Ramki można także zagnieżdżać jest to trochę trudniejsza sprawa jednak da ją się łatwo wyjaśnić wystarczy po podaniu pierwszego znacznika frameset zamiast użyć na daną szerokość lub wysokość znacznika frame używamy znacznika frameset czyli dzielimy już tylko kawałek strony nie działamy na jej całej i znowu piszemy nazwy kawałków tej strony.

```
Wygląd dla jednego przykładowego zagnieżdżenia :
\langleframeset cols="n,x">
  <frame name="nazwa1" src="odnośnik1.rozszerzenie">
 \langleframeset rows="a,b">
      <frame name="nazwa2" src="odnośnik2.rozszerzenie">
     <frame name="nazwa3">
```
Taka ramka miała by 2 kolumny, w czym prawa była by podzielona na 2 wiersze

#### Przykład

```
<frameset cols="20%,80%">
  <frame name="menu" src="menu.html">
 \epsilon frameset rows="10%,90%">
      <frame name="lista" src="lista.html">
      \epsilon frameset cols="40%,60%">
           <frame name="logo" src="obrazek.jpg">
            <frame name="brak">
```
Będzie to wyglądało mniej więcej tak:

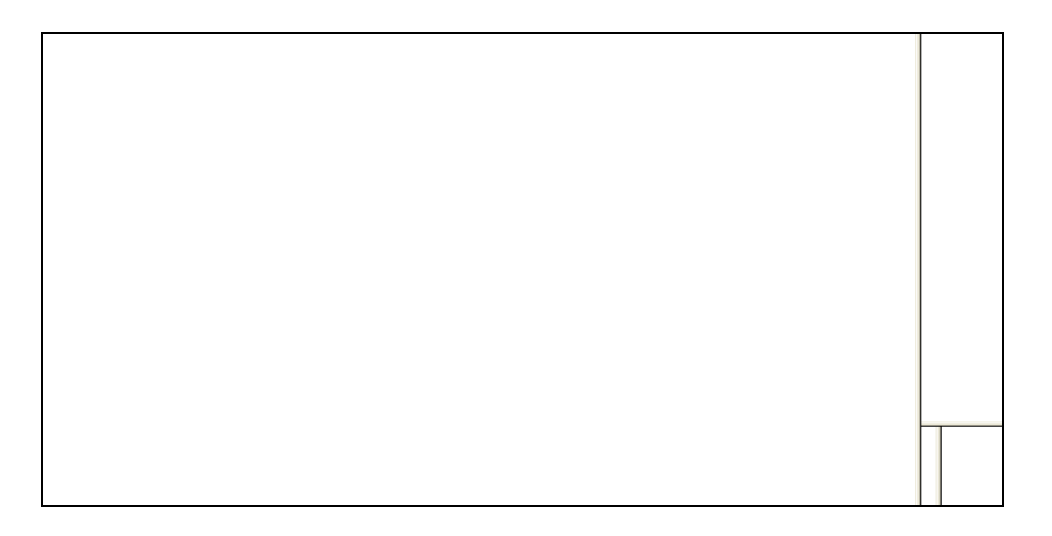

To był już bardziej praktyczny i złożony przykład miąłby 2 kolumny z kolei ta druga była by podzielona na 2 wiersze z kolei 2 wiersz byłby podzielony na 2 kolumny. Jest to bardzo złożone ale w większości przypadków niepotrzebne. Ale pamiętajmy że można tak zagnieżdżać ramki nie tylko raz ale w nieskończoność. Musimy także pamiętać o odpowiedniej liczbie </frameset> jako zakończeń ramek.

# **Przenoszenie podstron do ramek strony głównej**

Jest oczywiście możliwe przenoszenie poszczególnych podstron na jedną z ramek strony głównej jest to bardzo wygodne i ładnie wygląda jeżeli robimy stronę właśnie opartą ramkach. Działa to dobrze gdy z jednej ramki klikniemy interaktywny odnośnik i chcemy żeby w innej ramce ta podstrona się pojawiła.

Musimy wtedy w odnośniku podstrony jednej ramki umieścić specjalną formułę **target** robimy to następująco zamiast używać zwykłego **a hrefs** dopisujemy tam target wygląda to tak:

```
\leqa target="nazwa ramki" href="nazwa podstrony">widoczny napis\leq/a>
```
Wszystko wyjaśni się na przykładzie. Chcemy żeby w jednej ramce było menu z którego odnośniki przekierują odpowiednie podstrony na drugą ramkę strony głównej w której mają one zostać wyświetlone.

Podam wygląd podstrony o nazwie menu a powinien być następujący dla 2 odnośników(podam cały wygląd razem z początkowymi znacznikami aby łatwiej było zrozumieć):

 $\le$ html $>$ <head> </head>  $<$ body $>$  $\leq$ a target="ramka2" href="podstrona.html">Opis $\leq$ a>  $\alpha$  target="ramka2" href="podstrona2.html">Opis $\alpha$ 

```
\langle \text{body} \rangle</html>ramka2-ramka do której przekierujemy podstrone po kliknięciu w opis
podstrona,podstrona2-podstrona z danymi
opis-mówi o czym jest podstrona, uruchamia przekierowanie po kliknięciu na niego
```
Tak więc nie jest to takie trudne, zachęcam żeby używać w ramkach jak najwięcej przeniesień bo są wprost do tego stworzone.

## **Szczegółowe opcje ramek**

Można zmienić kolor obramowania ramek znacznikiem **bordercolor** a wygląda to następująco

<frameset bordercolor="kolor">

kolor-jest to dowolny kolor według szesnastkowego kodu wartości kolorów RGB zawartych w tabeli kolorów HTML, chociaż można prostsze kolory pisać słownie po angielsku takie jak np. black-czarny,white-biały,greek-zielony itp.

Można ustalić szerokość obramowania znacznikiem **border** a wygląda to tak: <frameset border="x">

x-obramowanie będzie miało tyle pikseli jaką wpiszemy wartość x

Ukrycie obramowania dzielącego ramki poleceniem **frameborder** wygląda następująco:

<frameset frameborder="typ">

Typ-odpowiada na 1 lub 0 przy czym 1 to włączone obramowanie a 0 wyłączone

Można zmienić kolor obramowania poszczególnej ramki znacznikiem **bordercolor** a wygląda to następująco

<frame bordercolor="kolor">

kolor-znaczy to samo co w przypadku dla wszystkich ramek

Można także dezaktywować pasek przewijania ramki za pomocą polecenia **scrolling**:

<frame scrolling="typ">

typ- yes dla pojawienia się paska albo no dla jego braku lub auto wtedy dopiero gdy strona ma za dużo danych pojawia się przewijanie

Zabezpieczenie ramki przed zmianą jej rozmiaru (bardzo pomocne) znacznik **noresize** o wartości noresize:

```
<frame noresize="noresize">
```
Można również dodać dodatkowe marginesy znacznikiem marginwidth oraz marginheight ( odpowiednio dla szerokości i wysokości )

<frame marginwidth="x" marginheight="y"> x,y-szerokość i wysokość marginesów

Schowanie obramowania dla poszczególnych ramek <frame frameborder="typ"> typ-to samo co dla znacznika frameset

Odległość danej ramki od innych ramek w pikselach:  $\langle$  frame framespacing="x"> x-odległość podana w pikselach o wartości podanej za x